Adding REGCOIL as a code to be used for an optimization target in STELLOPTV2 (the PPPL branch of STELLOPT).

Overview - What is STELLOPT going to do?

- 1. STELLOPT will call VMEC and calculate the MHD equilibrium for the specified equilibrium in the INPUT file.
- 2. STELLOPT will call REGCOIL with a specified requirement on the plasma-coil spacing, 'SEP', and a desired root-mean-square current density, 'K'. REGCOIL will create a winding surface located 'SEP' meters away from the plasma. REGCOIL will then find the current potential on that winding surface that minimizes the value of  $\chi_B^2$  =  $dA B_{normal}^2$  on the plasma surface and has the desired 'K'.

The flowchart of the STELLOPT execution loop is shown below. This chart highlights some of the functions in STELLOPT that will be modified to include targets, parameters, and calls to REGCOIL.

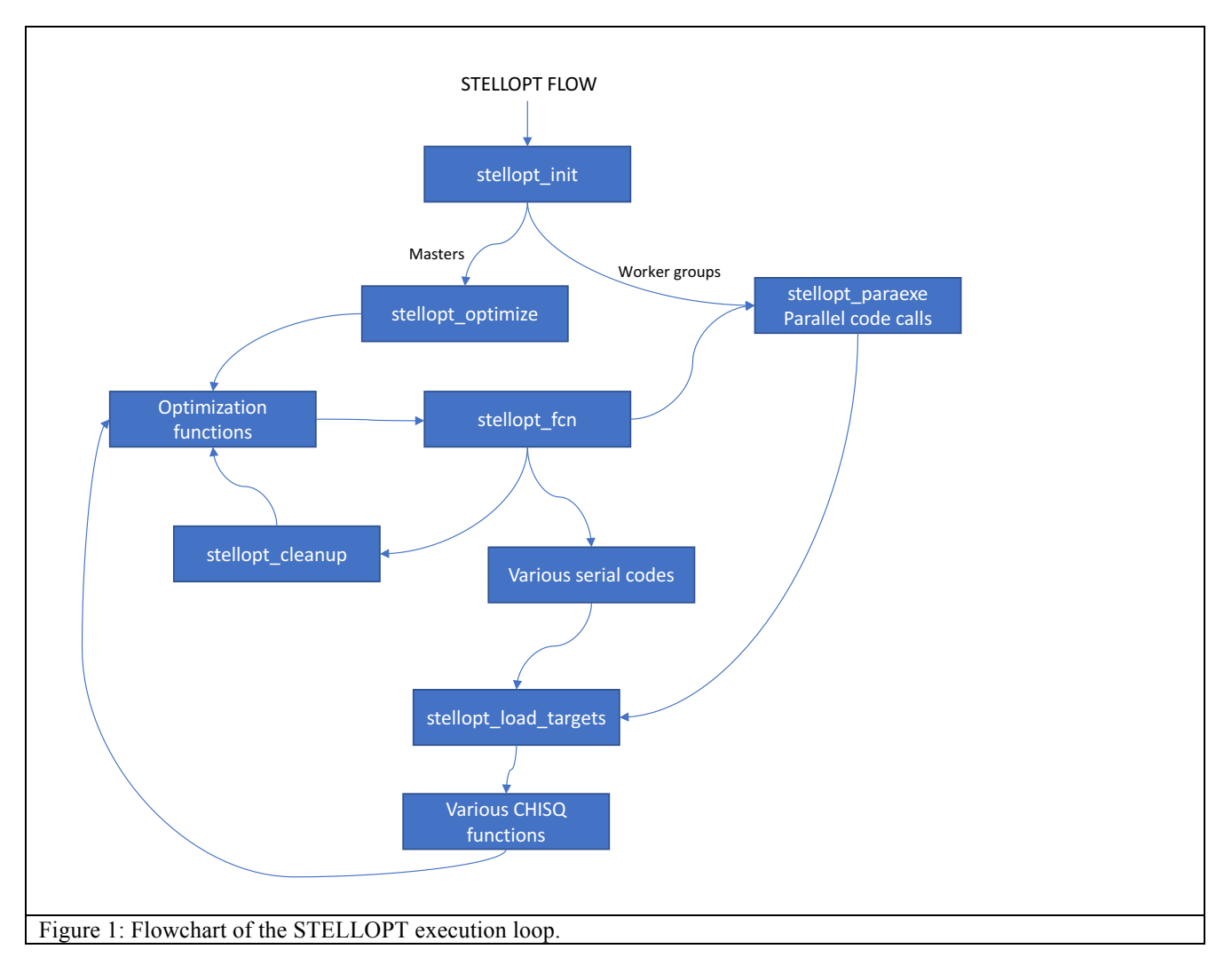

The changes that were made to each of the STELLOPT source code files are listed below. The differences between the modified and original code are listed in 'git diff' format, as generated by the 'git diff' command (See git documentation for details, available at: https://git-scm.com/documentation ).

# **Stellopt\_targets.f90**

Summary: Target and sigma variables were added for the winding surface separation, current density, bnorm and chi2\_b. Unique integer indices for these targets were also added. Case statements and output expressions were added.

```
diff --git a/STELLOPTV2/Sources/Modules/stellopt targets.f90
b/STELLOPTV2/Sources/Modules/stellopt_targets.f90
index 3f08aee..94e216b 100644
```

```
--- a/STELLOPTV2/Sources/Modules/stellopt targets.f90
+++ b/STELLOPTV2/Sources/Modules/stellopt_targets.f90
@@ -166,12 +166,6 @@
         INTEGER :: numws
        REAL(rprec) :: target_coil_bnorm, sigma_coil bnorm
        INTEGER :: nu bnorm, nv bnorm
-
       REAL(rprec) :: target regcoil winding surface separation
- REAL(rprec) :: sigma_regcoil_winding_surface_separation<br>- REAL(rprec) :: target regcoil bnorm, sigma regcoil bnorm
- REAL(rprec) :: target_regcoil_bnorm, sigma_regcoil_bnorm<br>- REAL(rprec) :: target_regcoil_chi2_b,_sigma_regcoil_chi2
- REAL(rprec) :: target regcoil chi2 b, sigma regcoil chi2 b
- REAL(rprec) :: target regcoil current density,
sigma regcoil current density
        INTEGER, PARAMETER :: jtarget aspect = 100
       INTEGER, PARAMETER :: jtarget rbtor = 1001
@@ -230,9 +224,6 @@
        INTEGER, PARAMETER :: jtarget_bmax = 611<br>INTEGER, PARAMETER :: jtarget orbit = 612
        INTEGER, PARAMETER :: jtarget orbit
         INTEGER, PARAMETER :: jtarget_coil_bnorm = 613
        INTEGER, PARAMETER :: jtarget_regcoil bnorm = 5150
- INTEGER, PARAMETER :: jtarget_regcoil_chi2_b = 5151
        INTEGER, PARAMETER :: jtarget regcoil current density = 5152
        CONTAINS
@@ -355,12 +346,6 @@
              WRITE(iunit, out format) 'Limiter'
           CASE(jtarget coil bnorm)
              WRITE(iunit, out format) 'COILOPT++ Normal Field'
- CASE(jtarget_regcoil_bnorm)<br>- WRITE(iunit out format)
- WRITE(iunit, out_format) 'REGCOIL Normal Field (or something useful)'<br>CASE(itarget regcoil chi2 b)
- CASE(jtarget_regcoil_chi2_b)<br>- WRITE(iunit, out format)
               WRITE(iunit, out format) 'REGCOIL Chi^2 B'
- CASE(jtarget_regcoil_current_density)<br>- WEITE(iunit out format) IEECCOIL
              WRITE(iunit, out format) 'REGCOIL Current Density on Winding Surface'
         END SELECT
         END SUBROUTINE write_targets
```
## **stellopt\_init.f90**

Logical checks were added to modify the variable 'nvars', 'vars', 'vars\_min', 'vars\_max','var\_dex', 'diag', 'arr\_dex' as necessary.

```
diff --git a/STELLOPTV2/Sources/General/stellopt init.f90
b/STELLOPTV2/Sources/General/stellopt_init.f90
index ab98b4c..1865cb1 100644
--- a/STELLOPTV2/Sources/General/stellopt init.f90
+++ b/STELLOPTV2/Sources/General/stellopt_init.f90
@@ -112,8 +112,6 @@
       nvars = 0SELECT CASE (TRIM(equil type))
           CASE('vmec2000','flow','animec','satire','paravmec','parvmec','vboot')
               IF (lregcoil winding surface separation opt) nvars = nvars + 1
               IF (lregcoil current density opt) nvars = nvars + 1
                IF (lphiedge_opt) nvars = nvars + 1
               IF (lcurtor opt) nvars = nvars + 1
```

```
IF (lpscale opt) nvars = nvars + 1
@@ -268,40 +266,6 @@
                   IF (ier /= 0) CALL handle err(VMEC RUN ERR, 'Initialization call
(stellopt_init)',ier)
                    ! Now count
                    nvar_in=0
- IF (lregcoil_winding_surface_separation_opt) THEN
                       IF (lauto domain) THEN
- regcoil_winding_surface_separation_min = &<br>regcoil_winding_surface_separation - &<br>ABS(pct_domain*regcoil_winding_surface<br>regcoil winding surface separation max = &
                                regcoil winding surface separation - \&ABS(pct_domain*regcoil_winding_surface_separation)
- regcoil_winding_surface_separation_max = &<br>- regcoil winding surface separation + &
- regcoil_winding_surface_separation + &
- ABS(pct_domain*regcoil_winding_surface_separation)<br>- RND IF
-<br>
- END IF<br>
- nvar_i<br>
- vars_m<br>
- vars_m
                       nvar in = nvar in + 1
                       vars(nvar in) = regcoil winding surface separation- vars_min(nvar_in) = regcoil_winding_surface_separation_min<br>- vars max(nvar_in) = regcoil winding surface_separation_max
- vars_max(nvar_in) = regcoil_winding_surface_separation_max<br>- var dex(nvar in) = iregcoil winding surface separation
- var_dex(nvar_in) = iregcoil_winding_surface_separation<br>
- diag(nvar_in) = dregcoil_winding_surface_separation<br>
- arr_dex(nvar_in,1) = 1<br>
- END IF<br>
- IF (lregcoil current density opt) THEN
                       diag(nvar in) = dregcoil winding surface separation opt
                       arr dex(nvar in, 1) = 1
                   END IF
- IF (lregcoil_current_density_opt) THEN
- The IF (lauto_domain) THEN<br>- The Pregooil current den
-<br>
regcoil_current_density_min = &<br>
regcoil current density - &
-<br>
regcoil_current_density - &<br>
ABS (pct_domain*regcoil_current)
-<br>
ABS(pct_domain*regcoil_current_density)<br>
regcoil_current_density_max = &<br>
regcoil_current_density + &<br>
ABS(pct_domain*regcoil_current_density)
                           regcoil current density max = \&regcoil current density + \&- ABS(pct_domain*regcoil_current_density)<br>- RND IF
-<br>- END IF<br>- nvari
-<br>
nvar_in = nvar_in + 1<br>
vars(nvar_in) = reggo
- vars(nvar_in) = regcoil_current_density<br>- vars_min(nvar_in) = regcoil_current_den
- vars_min(nvar_in) = regcoil_current_density_min<br>- vars max(nvar in) = regcoil current density max
                       vars max(nvar in) = regcoil current density max
                       var dex(nvar in) = iregcoil current density
- diag(nvar_in) = dregcoil_current_density_opt<br>- arr dex(nvar in.1) = 1
- arr_dex(nvar_in,1) = 1<br>- RND IF
                   - END IF
                    IF (lphiedge_opt) THEN
                        IF (lauto_domain) THEN
                           phiedge min = phiedge - ABS(pct domain*phiedge)
```
## **chisq\_regcoil\_chi2\_b.f90**

This is a new source file that needed to be created. It is a fairly similar to the other 'chisq\_\*.f90' source files. This function check to see if REGCOIL optimizations will be performed, and if so, reads the REGCOIL input namelist from the main stellopt input file (usually named something like input.*name*). It uses the 'regcoil input mod' module to perform the reading, which is included in REGCOIL.

```
diff --git a/STELLOPTV2/Sources/Chisg/chisg_regcoil_chi2_b.f90
b/STELLOPTV2/Sources/Chisq/chisq_regcoil_chi2_b.f90
deleted file mode 100644
index 2ca3073..0000000
--- a/STELLOPTV2/Sources/Chisq/chisq regcoil chi2 b.f90
+++ /dev/null
```

```
@@ -1,95 +0,0 @@
-!-----------------------------------------------------------------------
-! Subroutine: chisq_regcoil_chi2_b<br>-! Authors: J.C. Schmitt (Auburn,
                      J.C. Schmitt (Auburn/PPPL) (jcschmitt@auburn.edu)
-! Date: 2017
-! Description: Chisq routine(s) for REGCOIL.
-! More description needed
-! This is a template for the chisq routines. In
-! general all chisq routines should take a target<br>-! variable, a sigma variable, and and error flag.
-! variable, a sigma variable, and and error flag. On<br>-! entry, if niter is less than 1 the
-! entry, if niter is less than 1 the<br>code should simply increment the m
                        code should simply increment the mtargets value by
-! the number of sigmas less than bigno. On entry, if
-! iflag is set to a positive number the code should
-! output to screen. On entry, if iflag is set to<br>-! zero the code should operate with no screen outp
-! zero the code should operate with no screen output.<br>- On exit, negative iflag terminates execution.
-! On exit, negative iflag terminates execution,<br>-! bositive iflag, indicates error but continues,
-! positive iflag, indicates error but continues, and -! and \frac{1}{2} are reproductional property.
                        zero indicates the code has functioned properly.
-!-----------------------------------------------------------------------
       SUBROUTINE chisq regcoil chi2 b(target,sigma,niter,iflag)
-!-----------------------------------------------------------------------
-! Libraries
-!-----------------------------------------------------------------------
-
-! JCS TO DO: Verify that all of these are necessary.
- USE stellopt_runtime<br>- USE stellopt_targets
- USE stellopt_targets<br>- USE stellopt_input_m
- USE stellopt_input_mod<br>- USE stellopt vars. ONL
- USE stellopt_vars, ONLY: nlambda_regcoil<br>- USE equil vals. ONLY: curtor
- USE equil_vals, ONLY: curtor
- ! USE neo_input_mod, ONLY: read_neoin_input, write_neoin_namelist
- USE regcoil_input_mod<br>- USE regcoil_variables
       USE regcoil variables
- 
-!-----------------------------------------------------------------------
-! Input/Output Variables
-1-!-----------------------------------------------------------------------
       - IMPLICIT NONE
- REAL(rprec), INTENT(in) :: target
- REAL(rprec), INTENT(in) :: sigma
- INTEGER, INTENT(in) :: niter
- INTEGER, INTENT(inout) :: iflag<br>- integer :: iunit
       - integer :: iunit
-
-!-----------------------------------------------------------------------
-! Local Variables
-!-!-----------------------------------------------------------------------
-
-!----------------------------------------------------------------------
-! BEGIN SUBROUTINE
-!----------------------------------------------------------------------
       - IF (iflag < 0) RETURN
- IF (iflag == 1) WRITE(iunit_out, '(A, 2 (2X, I3.3))') &<br>- 'REGCOIL CHI2 B ', 1, 4
- 'REGCOIL CHI2_B ',1,4
      IF (iflag == 1) WRITE(iunit out,'(A)') 'TARGET SIGMA DUMMY CHI'
       IF (niter >= 0) THEN
```

```
- IF (sigma < bigno) THEN<br>- mtargets = mtargets +<br>- targets (mtargets) =
             mtargets = mtargets + 1-<br>
targets(mtargets) = target<br>
-<br>
vals(mtargets) = sqrt(c
              signas(mtargets) = signa- vals(mtargets) = sqrt(chi2_B_target)<br>- ! targets(mtargets) = 0.0
              : targets(mtargets) = 0.0- ! sigmas(mtargets) = bigno
              : vals(mtargets) = 0.0IF (iflag == 1) WRITE(iunit out, '(3ES22.12E3)')
target,sigma,0.0,vals(mtargets)
- ENDIF<br>- ELSE
- ELSE
- ! IF (sigma < bigno .and. myid == master) THEN<br>- TF (sigma < bigno) THEN
- IF (sigma < bigno) THEN
             write(6, ' (a, i12)') ' <---niter=', niter- mtargets = mtargets + 1<br>- TF (niter == -2) target
- IF (niter == -2) target_dex(mtargets)=jtarget_regcoil_chi2_b<br>- I Bead the regcoil namelist from the input "id string" file
- ! Read the regcoil namelist from the input."id_string" file<br>- ! WRITE(6,'(a,a)') '<---- id string=', id string
              ! WRITE(6,'(a,a)') '<---- id string=', id string
- 
              CALL safe open(iunit, iflag, TRIM('input.'//TRIM(id string)), 'old',
'formatted')
             CALL read regcoil input(iunit, iflag)
              ! save an internal copy of the value of nlambda here (regcoil may
- ! overwrite it)
- nlambda_regcoil = nlambda<br>- close(iunit)
- close(iunit)<br>- TF (iflag <
- IF (iflag < 0) THEN
                 WRITE(6,*) '!!!!!!!!!!!!!ERRROR!!!!!!!!!!!!!!!'
- WRITE(6,*) ' REGCOIL Namelist not found '
- WRITE(6,*) '!!!!!!!!!!!!!!!!!!!!!!!!!!!!!!!!!<br>- FND IF
- END IF<br>- END IF
           - END IF
- END IF
- RETURN
-!----------------------------------------------------------------------
-! END SUBROUTINE
-!----------------------------------------------------------------------
       END SUBROUTINE chisq regcoil chi2 b
```
## **chisq\_regcoil\_bnorm.f90**

This is a new source file that was created with the intention to be used in the future. It is a fairly similar to the other 'chisq\_\*.f90' source files. This code does not do anything useful at this point, but may be used in the future for further extensions of the STELLOPT-REGCOIL optimization process.

```
diff --git a/STELLOPTV2/Sources/Chisq/chisq regcoil bnorm.f90
b/STELLOPTV2/Sources/Chisq/chisq_regcoil_bnorm.f90
deleted file mode 100644
index fb0a4b4..0000000
--- a/STELLOPTV2/Sources/Chisq/chisq regcoil bnorm.f90
+++ /dev/null
@@ -1,71 +0,0 @@
-!-----------------------------------------------------------------------
-! Subroutine: chisq_regcoil_bnorm<br>-! Authors: J.C. Schmitt (Auburr
-! Authors: J.C. Schmitt (Auburn/PPPL) (jcschmitt@auburn.edu)<br>-! Date: 2017
-! Date: 2017<br>-! Description: Chise
     Description: Chisq routine(s) for REGCOIL.
-! More description needed
```
-! This is a template for the chisq routines. In -! general all chisq routines should take a target<br>-! variable, a sigma variable, and and error flag. -! variable, a sigma variable, and and error flag. On<br>-! entry, if niter is less than 1 the -! entry, if niter is less than 1 the<br>-! code should simply increment the min code should simply increment the mtargets value by -! the number of sigmas less than bigno. On entry, if -! iflag is set to a positive number the code should -! output to screen. On entry, if iflag is set to -! zero the code should operate with no screen output.<br>-! On exit, negative iflag terminates execution, -! On exit, negative iflag terminates execution,<br>-! continues iflag, indicates error but continues -! positive iflag, indicates error but continues, and<br>- vero indicates the code has functioned properly. zero indicates the code has functioned properly. -!----------------------------------------------------------------------- SUBROUTINE chisq regcoil bnorm(target,sigma,niter,iflag) -!----------------------------------------------------------------------- -! Libraries<br>-!-----------------------!----------------------------------------------------------------------- - USE stellopt\_runtime<br>- USE stellopt\_targets USE stellopt targets - USE equil vals, ONLY: curtor - -!----------------------------------------------------------------------- -! Input/Output Variables  $-!$ -!----------------------------------------------------------------------- - IMPLICIT NONE - REAL(rprec), INTENT(in) :: target - REAL(rprec), INTENT(in) :: sigma - INTEGER, INTENT(in) :: niter<br>- INTEGER, INTENT(inout) :: iflag INTENT(inout) :: iflag - -!----------------------------------------------------------------------- Local Variables  $-1$ -!----------------------------------------------------------------------- - -!---------------------------------------------------------------------- -! BEGIN SUBROUTINE -!---------------------------------------------------------------------- IF  $(iflag < 0)$  RETURN - IF (iflag == 1) WRITE(iunit\_out,'(A,2(2X,I3.3))') 'REGCOIL BNORM',1,4<br>- IF (iflag == 1) WRITE(iunit\_out,'(A)') 'TARGET SIGMA DUMMY CHI' - IF (iflag == 1) WRITE(iunit\_out,'(A)') 'TARGET SIGMA DUMMY CHI'<br>- IF (niter >= 0) THEN - IF (niter >= 0) THEN<br>- ! A note on how to - ! A note on how to calculate temp\_val.<br>- I If target value is designed to be a - 1 If target value is designed to be a limiter type target<br>- 1 (wall in parameter space) please define temp val via a ! (wall in parameter space) please define temp val via a - ! hyperbolic tangent with width equal to 4-5 times EPSFCN.<br>- ! This will allow the code to properly handle the optimiza - ! This will allow the code to properly handle the optimization<br>- ! Process, define a gradient in search space - ! process, define a gradient in search space.<br>- mtargats = mtargats + 1  $mtargets = mtargets + 1$  $targest(mtargest) = 0.0$ - sigmas(mtargets) = bigno<br>- vals(mtargets) = 0.0  $vals(mtargets) = 0.0$ IF (iflag == 1) WRITE(iunit out, '(3ES22.12E3)') target,sigma,0.0,vals(mtargets) - ELSE - IF (sigma < bigno) THEN<br>- mtargets = mtargets  $mtargets = mtargets + 1$ IF (niter ==  $-2$ ) target dex(mtargets)=jtarget regcoil bnorm

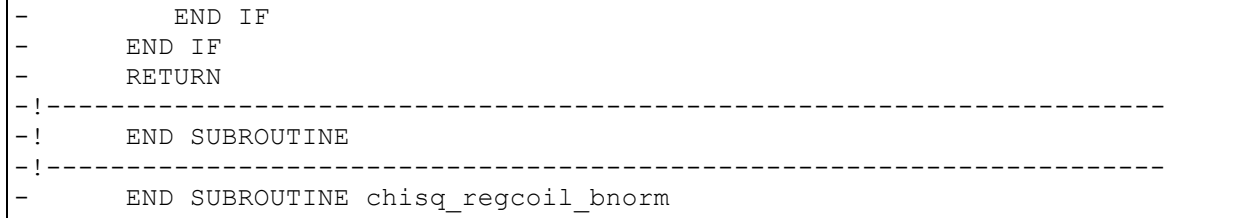

## **stellopt\_load\_targets.f90**

This function was modified to include checks for REGCOIL optimization targets and it calls the corresponding 'chisq\_regcoil\_\*' functions if the targets are requested. The BNORM optimization is not functional. The CHI\_2\_B optimization is functional.

```
diff --git a/STELLOPTV2/Sources/General/stellopt_load_targets.f90 
b/STELLOPTV2/Sources/General/stellopt_load_targets.f90
index 2c60cde..fa87eb1 100644
--- a/STELLOPTV2/Sources/General/stellopt load targets.f90
+++ b/STELLOPTV2/Sources/General/stellopt_load_targets.f90
@@ -216,14 +216,6 @@
        ! Coil Optimization
        IF (sigma_coil_bnorm < bigno) &
           CALL chisq_coil_bnorm(target_coil_bnorm, sigma_coil_bnorm, ncnt,iflag)
       ! REGCOIL Coil Optimization (BNORM)
\frac{1}{2}-! IF (sigma_regcoil_bnorm < bigno) &<br>-! CALL chisg regcoil bnorm(target
           CALL chisq regcoil bnorm(target regcoil bnorm, sigma regcoil bnorm,
ncnt,iflag)
- ! REGCOIL Coil Optimization (CHI2_B)
- IF (sigma regcoil chi2 b < bigno) &
          CALL chisq regcoil chi2 b(target regcoil chi2 b, sigma regcoil chi2 b,
ncnt,iflag)
-
        ! Kink
        IF (ANY(sigma_kink < bigno)) &
          CALL chisq kink(target kink, sigma kink, ncnt,iflag)
```
#### **stellopt\_regcoil\_chi2\_b.f90**

This is a new function. It is the function that performs the calls to the various REGCOIL functions to calculate the winding surfaces and current potentials. In many ways, this duplicates the main 'REGCOIL' function loop (at least the parts required for the optimizations performed here). All variables needed by REGCOIL are passed through memory, but the code does write out the REGCOIL input namelist for debugging purposes. This will probably go away in the future.

```
diff --git a/STELLOPTV2/Sources/General/stellopt regcoil chi2 b.f90
b/STELLOPTV2/Sources/General/stellopt_regcoil_chi2_b.f90
deleted file mode 100644
index 90e20ff..0000000
--- a/STELLOPTV2/Sources/General/stellopt regcoil chi2 b.f90
+++ /dev/null
@@ -1,155 +0,0 @@
-!-----------------------------------------------------------------------
-! Subroutine: stellopt_regcoil_chi2_b<br>-! Authors: J.C.Schmitt (Auburn/PPP)
      Authors: J.C.Schmitt (Auburn/PPPL) jcschmitt@auburn.edu
-! Date: 2017
-! Description: This subroutine calls the coil regularization code
```
-! REGCOIL in 'target sqrt(<K^2>)' mode  $-!$ -!----------------------------------------------------------------------- SUBROUTINE stellopt regcoil chi2 b(lscreen, iflag) -! proc\_string is in memory, unique to optimzer function evaluation -!----------------------------------------------------------------------- -! Libraries -!----------------------------------------------------------------------- - USE stellopt\_runtime<br>- USE stellopt\_input\_mo - USE stellopt\_input\_mod<br>- USE stellopt vars - USE stellopt\_vars<br>- USE equil utils USE equil utils -! USE neswrite, ONLY: coil separation - - - - - - -! REGCOIL files USE regcoil variables USE regcoil input mod USE validate regcoil input - USE compute\_regcoil\_lambda<br>- USE init regcoil plasma - USE init\_regcoil\_plasma<br>- USE init\_regcoil\_coil\_s<br>- USE read\_regcoil\_bnorm<br>- USE build regcoil matri USE init regcoil coil surface USE read regcoil bnorm - USE build\_regcoil\_matrices<br>- USE regcoil auto regulariza - USE regcoil\_auto\_regularization\_solve<br>- USE write regcoil output USE write regcoil output - -!----------------------------------------------------------------------- -! Subroutine Parameters -! iflag Error flag -!---------------------------------------------------------------------- - IMPLICIT NONE<br>- ICHARACTER (25 - !CHARACTER(256), INTENT(inout) :: file\_str<br>- INTEGER INTENT(inout) :: iflag INTEGER, INTENT(inout) :: iflag - LOGICAL, INTENT(inout) :: lscreen -!----------------------------------------------------------------------- -! Local Variables -! ier Error flag -! iunit File unit number -!---------------------------------------------------------------------- -!----------------------------------------------------------------------- -! Local Variables -! iverb REGCOIL screen control -! istat Error status<br>-! iunit File unit num -! Istan<br>-! iunit File unit number<br>- INTEGER :: ier, iunit rzuv - INTEGER :: ier, iunit\_rzuv<br>- ! FOR REGCOIL - ! FOR REGCOIL<br>- ! INTEGER(4) - ! INTEGER(4) :: regcoiloutTEMP, regcoilScrOut - LOGICAL :: lexists<br>- INTEGER :: iverb INTEGER :: iverb, istat, nu, nv, mf, nf, md, nd, iunit, m, n, & - ivmec, ispline\_file<br>-' REAL(rprec), ALLOCATABLE, DIM REAL(rprec), ALLOCATABLE, DIMENSION(:,:) :: bnfou, bnfou c - CHARACTER(8) :: temp\_str CHARACTER(256) :: copt fext -!---------------------------------------------------------------------- -! BEGIN SUBROUTINE -!---------------------------------------------------------------------- -! IF (iflag < 0) RETURN - IF (lscreen) then

```
WRITE(6,'(a)') ' ------------ REGCOIL CALCULATION ---------'
          - ENDIF
-!DEC$ IF DEFINED (REGCOIL)
-
- !IF (lscreen) WRITE(6,'(a,a)') '<---- proc_string=', proc_string<br>- wout filename = 'wout '//TRIM(proc string)//'.nc'
- wout_filename = 'wout_'//TRIM(proc_string)//'.nc'<br>- separation = regcoil winding surface separation
- separation = regcoil_winding_surface_separation<br>- current density target = regcoil current density
- current_density_target = regcoil_current_density<br>- ! regcoil will overwrite nlambda - need to resto:<br>- ! original value here
          ! regcoil will overwrite nlambda - need to restore it to the
- ! original value here<br>-     nlambda = nlambda req
- nlambda = nlambda_regcoil<br>- ! write(6,'(a)') '<----sa
- ! write(6,'(a)') '<----safe_open'<br>- CALL safe_open(iunit, iflag, TRIM<br>- TRIM(proc string)), 'rep
          CALL safe open(iunit, iflag, TRIM('regcoil in.'// &
- TRIM(proc_string)), 'replace', 'formatted')<br>- ! write(6,'(a)') '<----write_regcoil_input'<br>- CALL write regcoil input(proc string, iunit, istat)
          ! write(6,'(a)') ' \leq ----write regcoil input'
- CALL write_regcoil_input(proc_string, iunit, istat)<br>- ! write(6,'(a)') '<----flush'
- ! write(6, 7^{\circ}(a)') \sqrt{5} ----flush'<br>- CALL FLUSH(iunit)
- CALL FLUSH(iunit)<br>- ! write(6,'(a)')
- ! write(6,'(a)') '<----close'<br>- CLOSE(iunit)
          - CLOSE(iunit)
-
          ! input file should be written. Now perform regcoil operation
- ! This should be *almost* a duplicate of the main code from<br>- ! regcoil.f90
- ! regcoil.f90<br>- ! JCS : Probal
- ! JCS : Probably don't need to re-read the namelist, but I like<br>- ! to do things in baby-steps with lots of debugging opptions and
- ! to do things in baby-steps with lots of debugging opptions and<br>- ! info
- ! info
- !write(6,'(a)') '<----safe_open'<br>- !CALL safe_open(iunit, iflag, TR<br>- ! 'old', 'formatted')<br>- !write(6,'(a)') '<----read_regco
          !CALL safe open(iunit, iflag, TRIM('input.'//TRIM(proc_string)), &
          ! 'old', 'formatted')
          ! write(6,'(a)') '<----read regcoil input'
- !call read_regcoil_input(iunit, iflag)<br>- ! write(6,'(a)') '<----Validate'
- ! write(6, 7(a)') '\overline{\left(-\right)} ---Validate'<br>- call validate input()
- call validate_input()<br>- ! write(6,'(a)') '<--
          ! write(6,'(a)') '<----Compute lambda'
          !if (allocated(lambda)) deallocate(lambda)
          call compute lambda(lscreen)
-
- ! Define the position vector and normal vector at each grid point for<br>- ! the surfaces:
- ! the surfaces:<br>- ! write(6,'(a)'
- ! write(6,'(a)') '<----init_plasma'<br>- call init_plasma(lscreen)<br>- ! write(6,'(a)') '<----init coil su
          call init plasma(lscreen)
- ! write(6,'(a)') '<----init coil surfs'<br>- call init_coil_surface(lscreen)
          call init coil surface(lscreen)
-
- ! Initialize some of the vectors and matrices needed:<br>- ! write(6,'(a)') '<----read bnorm'
- ! write(6,'(a)') '<----read bnorm'<br>- call read bnorm(lscreen)
- call read_bnorm(lscreen)<br>- ! write(6,'(a)') '<----b
          ! write(6,'(a)') '<----build matrices'
          call build matrices(lscreen)
-
          ! JCS: I disabled all options except for #5 (for now)
- ! write(6,'(a)') '<----select a case'<br>- select case (general option)
- select case (general_option)<br>- ! case (1)<br>- ! call solve()<br>- ! case (2)<br>- ! call compute diagnostics
          !case (1)! call solve()
          !case (2)! call compute diagnostics for nescout potential()
          !case (3)
```

```
- ! call svd_scan()<br>- ! case (4)<br>- ! call auto regul
         !case (4)- ! call auto_regularization_solve()<br>- case (5)<br>- ! write(6,'(a)') '<----auto_reg solv<br>- call auto regularization solve(ls
         case (5)! write(6,'(a)') '<----auto reg solve'
- call auto_regularization_solve(lscreen)<br>- case default<br>- print *,"Invalid general_option:", gener<br>- stop<br>end select
         case default
            print *, "Invalid general option:", general option
             - stop
         end select
- 
          write(6, 'a)') ' <---safe open'-! CALL safe_open(iunit, iflag, TRIM('regcoil_in.'// &<br>-! TRIM(proc string)), 'replace', 'formatted
-! TRIM(proc_string)), 'replace', 'formatted')<br>-! write(6,'(a)') '<---write output'
         write(6, 'a)') ' <---write output'
-! call write output()
\frac{-!}{-!}-! write(6,'(a)') '<----flush'<br>-! CALL FLUSH(iunit)
         CALL FLUSH(iunit)
-<br>-<br>-
         ! print *, chi2 B target
         ! print *, "REGCOIL complete. Total time=", totalTime, "sec."
-
-
         IF (lscreen) WRITE(6,'(a)') ' --------------------------- REGCOIL
CALCULATION DONE ---------------------'
-!DEC$ ENDIF
- RETURN
-
-!----------------------------------------------------------------------
       END SUBROUTINE
-!----------------------------------------------------------------------
        END SUBROUTINE stellopt regcoil chi2 b
```
## **stellopt\_fcn.f90**

This function was modified to include reading REGCOIL variables of interest from the 'x' variable array and to call the function that performs the REGCOIL optimization routine (when necessary).

```
diff --git a/STELLOPTV2/Sources/General/stellopt fcn.f90
b/STELLOPTV2/Sources/General/stellopt_fcn.f90
index a7dd6d5..3138401 100644
--- a/STELLOPTV2/Sources/General/stellopt fcn.f90
+++ b/STELLOPTV2/Sources/General/stellopt fcn.f90
@@ -101,10 +101,6 @@
          IF (var dex(nvar in) == icurtor) curtor = x(nvar in)IF (var dex(nvar in) == ipscale) pres scale = x(nvar in)
          IF (var dex(nvar in) == imixece) mix ece = x(nvar in)
          IF (var dex(nvar_in) == iregcoil winding surface separation) &
                 regcoil winding surface separation = x(nvar in)
- IF (var dex(nvar in) == iregcoil current density) \overline{\&}regcoil current density = x(nvar in)IF (var dex(nvar in) == ibcrit) bcrit = x(nvar in)IF (var dex(nvar in) == iextcur) extcur(arr dex(nvar in,1)) = x(nvar in)
          IF (var dex(nvar in) == iaphi) aphi(arr dex(nvar in,1)) = x(nvar in)
@@ -380,13 +376,6 @@
           ctemp_str = 'coilopt++'
```

```
IF (sigma coil bnorm < bigno .and. (iflag>=0)) CALL
stellopt paraexe(ctemp_str,proc_string,lscreen)
!DEC$ ENDIF
-!DEC$ IF DEFINED (REGCOIL)
- ! JCS: skipping parallelization for now - gonna try to do this<br>- ! in serial
- ! in serial<br>- ! ctemp str
          ! ctemp str = 'regcoil chi2 b'
         ! IF (sigma regcoil chi2 b \lt bigno .and. (iflag>=0)) CALL
stellopt paraexe(ctemp_str,proc_string,lscreen)
          IF (sigma regcoil chi2 b < bigno) CALL stellopt regcoil chi2 b(lscreen,
iflag)
-!DEC$ ENDIF
           ! Now we load target values if an error was found then
           ! exagerate the fvec values so that those directions are not
```
## **stellopt\_regcoil\_bnorm.f90**

This function is not called by STELLOPT, but was included with the intent to be modified in the future.

```
diff --git a/STELLOPTV2/Sources/General/stellopt regcoil bnorm.f90
b/STELLOPTV2/Sources/General/stellopt_regcoil_bnorm.f90
deleted file mode 100644
index 0bebb5c..0000000
--- a/STELLOPTV2/Sources/General/stellopt regcoil bnorm.f90
+++ /dev/null
@@ -1,121 +0,0 @@
-!-----------------------------------------------------------------------
-! Subroutine: stellopt regcoil bnorm
-! Authors: J.C.Schmitt (Auburn/PPPL) jcschmitt@auburn.edu
-! Date: 2017
-! Description: This subroutine call the coil regularization code<br>-! REGCOIL to create a coil set given some winding
-!<br>REGCOIL to create a coil set given some winding<br>-!<br>Surface
                     surface
-!-----------------------------------------------------------------------
- SUBROUTINE stellopt regcoil bnorm(file str, lscreen)
-! SUBROUTINE stellopt regcoil(file str, iflag)
-!-----------------------------------------------------------------------
-! Libraries
-!-----------------------------------------------------------------------
- USE stellopt_runtime<br>- USE stellopt_input_m
      USE stellopt input mod
- USE stellopt vars
- USE equil_utils<br>- USE neswrite, O
     USE neswrite, ONLY: coil separation
-
-!-----------------------------------------------------------------------
-! Subroutine Parameters
-! iflag Error flag
-!----------------------------------------------------------------------
- IMPLICIT NONE
- CHARACTER(256), INTENT(inout) :: file str
- ! INTEGER, INTENT(inout) :: iflag
     LOGICAL, INTENT(inout) :: lscreen
-
-!-----------------------------------------------------------------------
```

```
-! Local Variables
-! ier Error flag<br>-! iunit File unit
           iunit File unit number
-!----------------------------------------------------------------------
-!-----------------------------------------------------------------------
-! Local Variables<br>-! iverb
         iverb REGCOIL screen control
-! istat Error status
-! iunit File unit number<br>-! bnfou/_c B-Normal Fourier
-! bnfou/_c B-Normal Fourier coefficients<br>- INTEGER :: ier, iunit rzuv
- INTEGER :: ier, iunit_rzuv<br>- ! FOR REGCOIL
- ! FOR REGCOIL<br>- ! INTEGER(4)
- ! INTEGER(4) :: regcoiloutTEMP, regcoilScrOut<br>- LOGICAL :: lexists
- LOGICAL :: lexists<br>- INTEGER :: iverb, i<br>- ivmec, i
       - INTEGER :: iverb, istat, nu, nv, mf, nf, md, nd, iunit, m, n, &
- ivmec, ispline_file<br>- REAL(rorec), ALLOCATABLE, DIME
- REAL(rprec), ALLOCATABLE, DIMENSION(:,:) :: bnfou, bnfou_c<br>- CHARACTER(8) :: temp_str
- CHARACTER(8) :: temp_str<br>- CHARACTER(256) :: cont fext
        CHARACTER(256) :: copt fext
-!----------------------------------------------------------------------
      BEGIN SUBROUTINE
-!----------------------------------------------------------------------
-! IF (iflag < 0) RETURN
       IF (lscreen) WRITE(6,'(a)') ' ----------------------------- REGCOIL
CALCULATION -------------------------'
-!DEC$ IF DEFINED (REGCOIL)
-
-
- ! reset the params file<br>- copt fext = 'coilopt pa
- copt_fext = 'coilopt_params'//CHAR(0)<br>- ! CALL init settings (MPI COMM MYWORLD
- ! CALL init_settings(MPI_COMM_MYWORLD,copt_fext)<br>- ! initialize
- ! initialize<br>- iverb = 0
- iverb = 0<br>- ivmec = 0ivmec = 0
- ispline_file = 0<br>- copt_fext = 'coi<br>- ! Have master ru
       copt fext = 'coilopt params.'//TRIM(file str)
- ! Have master run bnorm<br>- nu = nu_bnorm<br>- nv = nv bnorm
       nu = nu bnorm
- nv = nv\_bnorm<br>- mf=24; nf=10;- mf=24; nf=10; md=24; nd=20; coil_separation = 0.33;<br>- ! Run BNORM code
- ! Run BNORM code
        ! ALLOCATE(bnfou(0:mf,-nf:nf),bnfou c(0:mf,-nf:nf),STAT=istat)
- ! IF (lscreen) WRITE(6,"(A)") ' - Calculating B-Normal File'<br>- ! CALL bnormal(nu.nv.mf.nf.md.nd.bnfou.bnfou.c.TRIM(file str)/
- ! CALL bnormal(nu,nv,mf,nf,md,nd,bnfou,bnfou_c,TRIM(file_str)//'.nc')<br>- ! IE (lacreen) WRITE(6 "(A ES22 12E3)") ' Max B-Mormal.
        - ! IF (lscreen) WRITE(6,"(A,ES22.12E3)") ' Max. B-Normal: 
',MAXVAL(MAXVAL(bnfou,DIM=2),DIM=1)
       - ! IF (lscreen) WRITE(6,"(A,ES22.12E3)") ' MIN. B-Normal: 
',MINVAL(MINVAL(bnfou,DIM=2),DIM=1)
       ! ! WRITE BNORMAL
        ! CALL safe open(iunit, istat, 'bnorm.' // TRIM(file str),
'replace', 'formatted')<br>- \qquad \qquad : \qquad \text{DO m = 0.}\begin{array}{cccc} - & & \vdots & & \text{DO} & m = 0, & mf \\ - & & \vdots & & \text{DO} & n = -n \end{array}- ! DO n = -nf, nf<br>- ! WRITE(iunit
- ! WRITE(iunit,"(1x,2i5,ES22.12E3)") m,n,bnfou(m,n)<br>- ! END DO<br>- ! CLOSE(iunit)
        - ! END DO
       - ! END DO
       ! CLOSE(iunit)
       ! DEALLOCATE (bnfou, bnfou c)
```

```
- ! IF (lscreen) WRITE(6,"(A)") ' Coefficients output to: 
'//'bnorm.' // TRIM(file_str)
- ! ! Turn on screen output<br>- ! IF (lscreen) iverb = 1
            IF (lscreen) iverb = 1- ! CALL MPI_BCAST(iverb,1,MPI_INTEGER, master, MPI_COMM_MYWORLD,ierr_mpi)
       ! IF (ierr mpi /= MPI SUCCESS) CALL
handle err(MPI_ERR,'stellopt coiloptpp1', ierr mpi)
       !! Update file names
- ! INQUIRE(FILE='wout_'//TRIM(file_str)//'.nc',EXIST=lexists)<br>- ! IF (lexists) ivmec = 1
- ! IF (lexists) ivmec = 1<br>- ! DO m = 0. numws-1
- ! DO m = 0, numws-1<br>- | ispline file :
- : ispline_file = 0<br>- : WRITE(temp str.'
- ! WRITE(temp_str,'(I3.3)') m
        \blacksquareINQUIRE(FILE='coil_spline'//TRIM(temp_str)//'_reset_file.out',EXIST=lexists)
- ! IF (lexists) ispline_file = 1
- ! END DO
       - ! CALL 
coilopt update parameters(nu,nv,ivmec,ispline file, iverb, TRIM(file str))
        .<br>! CALL MPI BARRIER(MPI COMM_MYWORLD,ierr_mpi)
       ! IF (ierr_mpi /= MPI_SUCCESS) CALL
handle err(MPI_ERR,'stellopt_coiloptpp2',ierr_mpi)
       - ! ! Output the file
- ! CALL coilopt writeparams(MPI_COMM_MYWORLD,TRIM(copt_fext))
- ! ! Run init
- ! CALL MPI_BARRIER(MPI_COMM_MYWORLD,ierr_mpi)<br>- ! IF (jerr_mpi /= MPI_SUCCESS) CALL
       ! IF (ierr_mpi /= MPI_SUCCESS) CALL
handle err(MPI ERR, 'stellopt coiloptpp3', ierr mpi)
- \overline{\phantom{a}}! IF (1screen) WRITE(\overline{6}, "(A)") ' - Initializing COILOPT++ '
- ! CALL coilopt_init(MPI_COMM_MYWORLD,TRIM(copt_fext))<br>- ! ! Run Coilopt++
- !! Run Coilopt++<br>- !! IF (lscreen) WR
- ! IF (lscreen) WRITE(6,"(A)") ' - Executing COILOPT++ '<br>- ! CALL coilopt run (MPI COMM MYWORLD, iverb, TRIM(file str))
- ! CALL coilopt_run(MPI_COMM_MYWORLD,iverb,TRIM(file_str))<br>- !! Write Output
       ! ! Write Output
- ! CALL coilopt_writeoutput(MPI_COMM_MYWORLD,TRIM(file_str))<br>- ! CALL MPI BARRIER(MPI COMM_MYWORLD,ierr_mpi)
       ! CALL MPI BARRIER(MPI COMM MYWORLD, ierr mpi)
       - IF (lscreen) WRITE(6,'(a)') ' --------------------------- REGCOIL 
CALCULATION DONE ---------------------'
-!DEC$ ENDIF
      RETURN
-
-!----------------------------------------------------------------------
-! END SUBROUTINE
-!----------------------------------------------------------------------
- END SUBROUTINE stellopt regcoil bnorm
```
#### **stellopt\_vars.f90**

This file was modified to include declarations for the variables required for optimizing REGCOIL quantities (logicals, mins, maxes) and integer index numbers (which should match those define in stellopt targets.f90). Case statements were added for output messages.

```
diff --git a/STELLOPTV2/Sources/Modules/stellopt vars.f90
b/STELLOPTV2/Sources/Modules/stellopt_vars.f90
index 1750567..e88c0fe 100644
--- a/STELLOPTV2/Sources/Modules/stellopt vars.f90
+++ b/STELLOPTV2/Sources/Modules/stellopt vars.f90
```
@@ -45,8 +45,6 @@ ! lphi\_s\_opt Logical array to control PHI\_AUX\_S variation ! lphi<sup>-f-</sup>opt Logical array to control PHI<sup>-</sup>AUX<sup>-</sup>F variation ! lbound opt Logical array to control Boudnary variation -! lregcoil\_winding\_surface\_separation\_opt Logical to control the -! distance between the plasma and the winding surface ! equil\_type Name of Equilibrium Code ! ne\_aux\_f Spline Knots for NE Profile (normalized to 1E19) ! te\_aux\_f Spline Knots for TE Profile @@ -58,8 +56,7 @@ !----------------------------------------------------------------------- IMPLICIT NONE LOGICAL :: lphiedge opt, lcurtor opt, lpscale opt, lbcrit opt, & - lmix\_ece\_opt, lregcoil\_winding\_surface\_separation\_opt, & lregcoil current density opt + lmix\_ece\_opt LOGICAL, DIMENSION(nigroup) :: lextcur\_opt LOGICAL, DIMENSION(1:20) :: laphi\_opt LOGICAL, DIMENSION(0:20) :: lam opt, lac opt, lai opt, & @@ -81,17 +78,11 @@ LOGICAL, DIMENSION(nigroup,20) :: lcoil\_spline INTEGER :: nfunc\_max REAL(rprec) :: dphiedge opt, dcurtor opt, dbcrit opt, & -<br>
dpscale\_opt, dmix\_ece\_opt, &<br>
dregcoil\_winding\_surface\_sep.<br>
dregcoil\_current\_density\_opt dregcoil\_winding\_surface\_separation\_opt, & -<br>
+
doscale opt, dmix ece opt<br>
doscale opt, dmix ece opt dpscale opt, dmix ece opt REAL(rprec) :: phiedge min, curtor min, bcrit min, & -<br>
pscale\_min, mix\_ece\_min, &<br>
regcoil\_winding\_surface\_se<br>
regcoil\_current\_density\_min= regcoil winding surface separation min, & -<br>
- The regcoil\_current\_density\_min<br>
mix ece min, mix ece min pscale min, mix ece min REAL(rprec) :: phiedge max, curtor max, bcrit max, & pscale max, mix ece max, & - egcoil\_winding\_surface\_separation\_max, &<br>- egcoil\_current\_density\_max - regcoil\_current\_density\_max pscale max, mix ece max REAL(rprec), DIMENSION(nigroup) :: dextcur opt,extcur min,extcur max REAL(rprec), DIMENSION(1:20) :: daphi opt,aphi min,aphi max REAL(rprec), DIMENSION(0:20) :: dam opt, dac opt, dai opt, & @@ -105,10 +96,7 @@ te min, ne min, ti min, th min, & te\_max, ne\_max, ti\_max, th\_max, & zeff max, zeff min - REAL(rprec) :: mix\_ece<br>- REAL(rprec) :: regooil - REAL(rprec) :: regcoil\_winding\_surface\_separation<br>- REAL(rprec) :: regcoil\_current\_density - REAL(rprec) :: regcoil\_current\_density<br>- INTEGER :: nlambda regcoil :: regcoil\_current\_density - INTEGER :: nlambda\_regcoil<br>+ REAL(rprec) REAL(rprec) :: mix ece REAL(rprec), DIMENSION(0:20) :: te\_opt, ti\_opt, ne\_opt, th\_opt, zeff\_opt REAL(rprec), DIMENSION(ndatafmax) :: ne aux s, te aux s, & ti\_aux\_s, th\_aux\_s, & @@ -219,8 +207,6 @@ INTEGER, PARAMETER :: iraxis cs = 912 INTEGER, PARAMETER :: izaxis cc = 913 INTEGER, PARAMETER :: izaxis cs = 914 INTEGER, PARAMETER :: iregcoil winding\_surface\_separation = 5150 INTEGER, PARAMETER :: iregcoil current density =  $5151$ 

```
REAL(rprec), PARAMETER :: ne norm = 1.0E18
@@ -233,10 +219,6 @@
        CHARACTER*(*), PARAMETER :: out_format_2D = '(5X,A,I3.3,A,I3.3,A)'
       CHARACTER*(*), PARAMETER :: out format 2DB = '(5X, A, I4.3, A, I4.3, A)' SELECT CASE(var_num)
          CASE(iregcoil winding surface separation)
             WRITE(iunit, out format) 'REGCOIL SEPARATION: Coil winding surface
separation'
          CASE(iregcoil current density)
             WRITE(iunit, out format) 'REGCOIL CURRENT DENSITY: Current density on
winding surface'
           CASE(iphiedge)
             WRITE(iunit, out format) 'PHIEDGE: Total Enclosed Toroidal Flux'
           CASE(imixece)
```
## **stellopt\_input\_mod.f90**

This function was modified to included logical, sigma, and target variables for the various quantities that STELLOPT will need to keep track of the REGCOIL optimization. Default values are declared. Precompiler flags are used to prevent the compilation of sections of the code if REGCOIL is not included in the STELLOPT distribution. Output statements were added to print out the REGCOIL optimization input and output values.

```
diff --git a/STELLOPTV2/Sources/Modules/stellopt input mod.f90
b/STELLOPTV2/Sources/Modules/stellopt_input_mod.f90
index 329780e..db70352 100644
--- a/STELLOPTV2/Sources/Modules/stellopt input mod.f90
+++ b/STELLOPTV2/Sources/Modules/stellopt input mod.f90
@@ -333,18 +333,7 @@
                        antennaposition ece, targetposition ece, rbeam ece,
rfocus_ece, &
                        targettype ece, antennatype ece, nra ece, nphi ece, &
                        target kink,
sigma kink,mlmnb kink,mlmns kink,ivac kink, &
                        nj kink, nk kink, lssl kink, lssd kink, mmaxdf kink,
nmaxdf_kink, &
- lregcoil_winding_surface_separation_opt, &
-<br>dregcoil_winding_surface_separation_opt, &<br>lregcoil_current_density_opt_ &
- lregcoil_current_density_opt, &
                        dregcoil_current_density_opt, &
                        target regcoil winding surface separation, &
- sigma_regcoil_winding_surface_separation, &
                        target regcoil bnorm, sigma regcoil bnorm, &
- target regcoil chi2 b, sigma regcoil chi2 b, &
                        target regcoil current density,
sigma regcoil current density, &
                        regcoil winding surface separation, &
                        regcoil current density
+ nj_kink, nk_kink, lssl_kink, lssd_kink, mmaxdf_kink, 
nmaxdf_kink
                        !-----------------------------------------------------------------------
! Subroutines
@@ -454,10 +443,6 @@
      drho opt(:,:) = -1.0
```

```
ddeltamn opt(:,:) = -1.0dcoil spline(:,:) = -1.0- lregcoil_winding_surface_separation_opt = .FALSE.<br>- dregcoil_winding_surface_separation_opt = -1.0<br>- lregcoil current density opt = .FALSE.
        \frac{1}{\text{dregcoil}} winding surface separation opt = -1.0
- lregcoil_current_density_opt = .FALSE.<br>- dregcoil_current_density_opt = -1.0
        d{\texttt{regcoil\_current\_density\_opt}} = -1.0 IF (.not.ltriangulate) THEN ! This is done because values may be set by 
trinagulate
phiedge min = -bigno; phiedge max = bigno
curtor min = -bigno; curtor max = bigno
@@ -499,16 +484,6 @@
coil splinefx min = -bigno; coil splinefx max = bigno
coil splinefy min = -bigno; coil splinefy max = bigno
coil splinefz min = -bigno; coil splinefz max = bigno
- target_regcoil_winding_surface_separation = 0.0<br>
- sigma_regcoil_winding_surface_separation = bigno<br>
regcoil_winding_surface_separation = 1.0<br>
- regcoil_winding_surface_separation_min = 0.0<br>
regcoil_winding_surface_separ
        sigma regcoil winding surface separation = bigno
       regcoil winding surface separation = 1.0regcoil winding surface separation min = 0.0
       regcoil winding surface separation max = bignotarget regcoil current density = 0.0sigma regcoil current density = bigno
       regcoil current density = 8.0e6regcoil current density min = 0.0r regcoil current density max = bigno
ne type = 'akima spline'
zeff type = 'akima spline'
te type = 'akima spline'
@@ -796,12 +771,6 @@
        sigma_coil_bnorm = bigno
nu~~bonorm = 256
nv bnorm = 64- target_regcoil_bnorm = 0.0<br>- sigma regcoil bnorm = big
- sigma_regcoil_bnorm = bigno<br>- target regcoil chi2 b = 0.0
- target_regcoil_chi2_b = 0.0<br>- sigma regcoil chi2 b = big
- sigma_regcoil_chi2_b = bigno<br>- target regcoil current density
      target regcoil current density = 8.0e6signa regcoil current density = bigno
         ! Read name list
        lexist = false. istat=0
@@ -973,32 +942,6 @@
           END IF
        END IF
!DEC$ ENDIF
-!DEC$ IF DEFINED (REGCOIL)<br>-      IF (myid == master .
       IF (myid == master .and. ((sigma regcoil bnorm < bigno) .or. &
- (sigma_regcoil_chi2_b < bigno) .or. &
- (sigma_regcoil_current_density < bigno) )) THEN<br>- WRITE (6.*) The Ilarator REGCOIL Optimization provided by: "
- WRITE(6,*) " Stellarator REGCOIL Optimization provided by: "<br>- WRITE(6 "(2Y A)")
          WRITE(6, " (2X, A)")"=================================================================================
"
          \texttt{WRITE}(6, " (2X, A) ") \texttt{ "-----} == 5========="
          WRITE(6, " (2X, A)") ">= = = = (9, 12) (9, 22) (9, 12) (10, 12) (10, 12) (10, 12) (10, 12) (10, 12) (10, 12) (10, 12) (11, 12) (12, 12) (12, 12) (12, 12) (12, 12) (12, 12) (12, 12) (1========="
- WRITE(6,"(2X,A)") "========= Matt dot Landreman at gmail 
dot com ========="
```

```
WRITE(6, " (2X, A)")"=================================================================================
\mathbf{u}WRITE(6,*) "
      - END IF
-!DEC$ ELSE
- IF (myid == master .and. ((sigma_regcoil_bnorm < bigno) .or. &
- (sigma_regcoil_chi2_b < bigno) .or &
- (sigma_regcoil_current_density < bigno) ) THEN
- sigma_regcoil_bnorm = bigno<br>- sigma_regcoil_chi2_b = bigno
- sigma_regcoil_chi2_b = bigno
- sigma_regcoil_current_density = bigno<br>- WRITE(6.*) '!!!!!!!!!!!!!!!!!!!! WARN!
\overline{P} = \overline{W} \overline{W} \overline{W} \overline{W} \overline{G} \overline{G} \overline{F} \overline{F} \overline{H} \overline{H} \overline{H} \overline{H} \overline{H} \overline{H} \overline{H} \overline{H} \overline{H} \overline{H} \overline{H} \overline{H} \overline{H} \overline{H} \overline{H} \over- WRITE(6,*) ' Coil optimization with the REGCOIL<br>- WRITE(6 *) ' code has been disabled (Coil optim
           WRITE(6,*) ' code has been disabled. Coil optimziation'
           WRITE(6,*) ' has been turned off. Contact your vendor for'
           WRITE(6,*) ' further information.'
       - END IF
-!DEC$ ENDIF
!DEC$ IF DEFINED (DKES_OPT)
        IF (myid == master .and. ANY(sigma dkes < bigno)) THEN
           WRITE(6,*) " Drift-Kinetic Equation Solver (DKES) provided by: "
@@ -1152,34 +1095,6 @@
        WRITE(iunit,'(A)') '!------------------------------------------------------
      ----------------'
        WRITE(iunit,'(A)') '! Optimized Quantities'
        WRITE(iunit,'(A)') '!------------------------------------------------------
----------------'
       IF (lregcoil winding surface separation opt) THEN
- WRITE(iunit,'(2X,A,E22.14)') &
- 'REGCOIL_WINDING_SURFACE_SEPARATION = ', &
- regcoil_winding_surface_separation
- WRITE(iunit,onevar) 'LREGCOIL_WINDING_SURFACE_SEPARATION', &<br>- lregcoil winding surface separation opt. &
- lregcoil_winding_surface_separation_opt, &
- TREGCOIL_WINDING_SURFACE_SEPARATION_MIN', &<br>- Tegcoil winding surface separation min, &
                    regcoil winding surface separation min, &
                    'REGCOIL WINDING SURFACE SEPARATION MAX', &
- regcoil_winding_surface_separation_max
- IF (dregcoil_winding_surface_separation_opt > 0) &
- WRITE(iunit,outflt) 'DREGCOIL_WINDING_SURFACE_SEPARATION', &<br>- and dregcoil winding surface separation opt
- dregcoil_winding_surface_separation_opt<br>- END IF (lregcoil_current_density_opt) THEN<br>- WRITE(iunit,'(2X,A,E22.14)') &
        - END IF
        IF (lregcoil current density opt) THEN
- WRITE(iunit,'(2X,A,E22.14)') &
-<br>
THE PERSON CURRENT DENSITY = ', &<br>
redcoil current density
- regcoil_current_density
- WRITE(iunit,onevar) 'LREGCOIL_CURRENT_DENSITY', &<br>- lregcoil current density opt. &
-<br>
legcoil_current_density_opt, &<br>
legislate response the series of the series of the series of the series of the series of the series of the se
- 'REGCOIL_CURRENT_DENSITY_MIN', &
                    regcoil current density min, &
                    'REGCOIL CURRENT DENSITY MAX', &
- regcoil_current_density_max<br>- IF (dregcoil current density opt)
- IF (dregcoil_current_density_opt > 0) &
                     WRITE(iunit, outflt) 'DREGCOIL CURRENT DENSITY', &
                     dregcoil current density opt
        - END IF
         IF (lphiedge_opt) THEN
            WRITE(iunit,onevar) 
'LPHIEDGE OPT', lphiedge opt, 'PHIEDGE MIN', phiedge min, 'PHIEDGE MAX', phiedge max
```

```
 IF (dphiedge_opt > 0) WRITE(iunit,outflt) 'DPHIEDGE_OPT',dphiedge_opt
@@ -1952,21 +1867,6 @@
           WRITE(iunit, outflt) 'TARGET COIL BNORM', target coil bnorm
           WRITE(iunit, outflt) 'SIGMA COIL BNORM', sigma coil bnorm
         END IF
        IF ((sigma_regcoil_bnorm < bigno) .or. &
            (sigmaTregcoilCchi2 b < bigno) .or. &
            (sigma regcoil current density \langle bigno)) THEN
           WRITE(iunit,'(A)') '!-----------------------
    -------------------'
           - WRITE(iunit,'(A)') '! REGCOIL BNORM OPTIMIZATION' 
          - WRITE(iunit,'(A)') '!---------------------------------------------------
-------------------'
          WRITE(iunit, outint) 'NU BNORM', nu bnorm
- WRITE(iunit,outint) 'NV_BNORM',nv_bnorm
- WRITE(iunit,outflt) 'TARGET_COIL_BNORM',target_regcoil_bnorm<br>- WRITE(iunit.outflt) 'SIGMA_COIL_BNORM'.sigma_regcoil_bnorm
- WRITE(iunit,outflt) 'SIGMA_COIL_BNORM',sigma_regcoil_bnorm<br>- WRITE(iunit.outflt) 'TARGET COIL_CHI2_B'_target_regcoil_ch
- WRITE(iunit,outflt) 'TARGET_COIL_CHI2_B',target_regcoil_chi2_b<br>- WRITE(iunit.outflt) 'SIGMA_COIL_CHI2_B'.sigma_regcoil_chi2_b
           WRITE(iunit,outflt) 'SIGMA COIL CHI2 B', sigma_regcoil_chi2_b
           WRITE(iunit, outflt)
'TARGET CURRENT DENSITY', target regcoil current density
          WRITE(iunit, outflt)
'SIGMA CURRENT DENSITY', sigma regcoil current density
       - END IF
        WRITE(iunit,'(A)') '!------------------------------------------------------
  ----------------'
        WRITE(iunit,'(A)') '! EQUILIBRIUM/GEOMETRY OPTIMIZATION PARAMETERS' 
        WRITE(iunit,'(A)') '!------------------------------------------------------
 ----------------'
```
## **stellopt\_clean\_up.f90**

The modifications to this file are not actually used at this point. These changes were made in anticipation of future optimization strategies to be performed with REGCOIL.

```
diff --qit a/STELLOPTV2/Sources/General/stellopt clean up.f90
b/STELLOPTV2/Sources/General/stellopt_clean_up.f90
index dc2556f..a891575 100644
--- a/STELLOPTV2/Sources/General/stellopt_clean_up.f90
+++ b/STELLOPTV2/Sources/General/stellopt_clean_up.f90
@@ -194,23 +194,6 @@
                      END DO
                   END IF
!DEC$ ENDIF
-!DEC$ IF DEFINED (REGCOIL)
                  ! OUTPUT FILES SHOULD BE WRITTEN HERE - Use the regcoil
                  ! write output functions to write the hdf5 output file
                   IF (sigma coil bnorm \lt bigno) THEN
                      CALL move txtfile('bnorm.'//TRIM(proc_string_old), &
                                        'bnorm.'//TRIM(proc_string))
                      CALL move txtfile('regcoil params.'//TRIM(proc_string_old), &
                                       'regcoil params.'//TRIM(proc string))
                      - ! CALL 
copy_txtfile('Bnormal_from_plasma_current'//TRIM(proc_string_old)//'.dat', &
- ! 
'Bnormal_from_plasma_current'//TRIM(proc_string)//'.dat')
```

```
! CALL
copy_txtfile('Bnormal_total_'//TRIM(proc_string_old)//'.dat', &
- ! 
'Bnormal_total'//TRIM(proc_string)//'.dat')
                     ! CALL
move txtfile('Bnormal from plasma current'//TRIM(proc string old)//'.dat', &
- ! 
'Bnormal_from_plasma_current'//TRIM(proc_string)//'.dat')
                     ! Need to write out the winding surface.
                  - END IF
-!DEC$ ENDIF
!DEC$ IF DEFINED (TERPSICHORE)
                   IF (ANY(sigma_kink < bigno)) THEN
                     CALL move txtfile('terpsichore eq.'//TRIM(proc string old), &
@@ -298,14 +281,6 @@
                   END DO
                END IF
!DEC$ ENDIF
-!DEC$ IF DEFINED (REGCOIL)
               IF (sigma regcoil bnorm < bigno .and.
(proc_string.ne.proc_string_old) ) THEN
                  ! MUST Call 'write regcoil in'
                  ! CALL write regcoil namelist(iunit out, ier)
                  ! MUST Write out winding surface
-
               - END IF
-!DEC$ ENDIF
                ! Keep minimum states
                IF (lkeep_mins) THEN
                  WRITE(temp str, '(i5.5)') ncnt
@@ -413,21 +388,6 @@
                      END DO
                   END IF
!DEC$ ENDIF
-!DEC$ IF DEFINED (REGCOIL)
                  IF (sigma coil bnorm < bigno) THEN
                     ! CALL move txtfile('bnorm.'//TRIM(proc string old), &
                     ! 'bnorm.'//TRIM(proc_string))
                     ! CALL
move txtfile('regcoil params.'//TRIM(proc_string_old), &
                     ! Tegcoil params.'//TRIM(proc_string))
                     ! CALL
copy_txtfile('Bnormal_from_plasma_current'//TRIM(proc_string_old)//'.dat', &
- ! 
'Bnormal_from_plasma_current'//TRIM(proc_string)//'.dat')
                     ! CALL
copy txtfile('Bnormal total '//TRIM(proc string old)//'.dat', &
- ! 
'Bnormal_total'//TRIM(proc_string)//'.dat')
                     - ! CALL 
move txtfile('Bnormal from plasma current'//TRIM(proc string old)//'.dat', &
- ! 
'Bnormal_from_plasma_current'//TRIM(proc_string)//'.dat')
                    ! Need to write out the winding surface.
                  - END IF
-!DEC$ ENDIF
!DEC$ IF DEFINED (TERPSICHORE)
                   IF (ANY(sigma_kink < bigno)) THEN
                     CALL move txtfile('terpsichore eq.'//TRIM(proc string old), &
```
#### **stellopt\_paraexe.f90**

The changes in this function DO NOT GET CALLED. If REGCOIL were a MPI code, these lines would get executed. Currently, REGCOIL uses OpenMP and does not make use of the MPI parallelization techniques. If a code did use MPI, the function calls would go in this function. These calls are only included here for reference.

```
diff --git a/STELLOPTV2/Sources/General/stellopt paraexe.f90
b/STELLOPTV2/Sources/General/stellopt_paraexe.f90
index 290e62a..b676670 100644
--- a/STELLOPTV2/Sources/General/stellopt paraexe.f90
+++ b/STELLOPTV2/Sources/General/stellopt paraexe.f90
@@ -353,12 +353,6 @@
!DEC$ ENDIF
               CASE('coilopt++')
                 CALL stellopt coiloptpp(file str, lscreen)
-!DEC$ IF DEFINED (REGCOIL)
- CASE('regcoil_bnorm')<br>- CALL stellopt rego
- CALL stellopt_regcoil_bnorm(file_str,lscreen)<br>- CASE('regcoil chi2 b')
              CASE('regcoil chi2 b')
                 CALL stellopt_regcoil_chi2_b(file_str,lscreen)
-!DEC$ ENDIF
               CASE('terpsichore')
                  proc_string = file_str
                 ier = 0
```
### **makestelloptv2**

This is the makefile for stelloptv2. It has been modified to remove existing REGCOIL.a libraries and to build them, if necessary. The makefile for REGCOIL needs to be modified to make this .a library.

```
diff --git a/STELLOPTV2/makestelloptv2 b/STELLOPTV2/makestelloptv2
index b55f5ef..c62d004 100644
--- a/STELLOPTV2/makestelloptv2
+++ b/STELLOPTV2/makestelloptv2
@@ -15,7 +15,7 @@ VPATH =$(SPATH):$(SPATH)/Chisq:$(SPATH)/General:$(SPATH)/Modules
.SUFFIXES :
.SUFFIXES : .f .f90 .o
-xstelloptv2: $(LIB) $(LIB_VMEC) $(LIB_BEAMS3D) $(LIB_BNORM) $(LIB_BOOTSJ)
$(LIB BOOZ) $(LIB COBRA) $(LIB DIAGNO) $(LIB DKES) $(LIB JINV) $(LIB MGRID)
$(LIB_NEO) $(LIB_GENE) $(LIB_COILOPTPP) $(LIB_REGCOIL) $(LIB_TERPSICHORE) 
$(ObjectFiles)
+xstelloptv2: $(LIB) $(LIB_VMEC) $(LIB_BEAMS3D) $(LIB_BNORM) $(LIB_BOOTSJ) 
$(LIB_BOOZ) $(LIB_COBRA) $(LIB_DIAGNO) $(LIB_DKES) $(LIB_JINV) $(LIB_MGRID) 
$(LIB_NEO) $(LIB_GENE) $(LIB_COILOPTPP) $(LIB_TERPSICHORE) $(ObjectFiles)
         $(LINK) $@ $(ObjectFiles) $(LIB_LINK)
 ifdef VMEC_DIR
         @rm $(VMEC_DIR)/$(LOCTYPE)/$(LIB_VMEC)
@@ -56,9 +56,6 @@ endif
 ifdef COILOPTPP_DIR
         @rm $(COILOPTPP_DIR)/$(LIB_COILOPTPP)
```

```
endif
-ifdef REGCOIL_DIR
        @rm $(REGCOIL DIR)/$(LIB REGCOIL)
-endif
ifdef TERPSICHORE_DIR
        @rm $(TERPSICHORE DIR)/$(LIB TERPSICHORE)
endif
@@ -160,10 +157,6 @@ endif
$(LIB_COILOPTPP) :
         @cd $(COILOPTPP_DIR); make; ar -cruv $(LIB_COILOPTPP) *.o 
-#Construct COILOPT library. 
-$(LIB_REGCOIL) :
        @cd $(REGCOIL DIR); make; ar -cruv $(LIB REGCOIL) *.o
-
#Construct TERPSICHORE library.
$(LIB_TERPSICHORE) :
         @cd $(TERPSICHORE_DIR);make; ar -cruv $(LIB_TERPSICHORE) *.o *.mod
```
## **Debug/STELLOPTV2.dep**

This is the dependency file for DEBUG/STELLOPTV2. It has been updated to include the object file dependencies for chisq regcoil bnorm.o (which isn't used at this point), so these changes may not be necessary. They are included for future modifications.

```
diff --git a/STELLOPTV2/Debug/STELLOPTV2.dep b/STELLOPTV2/Debug/STELLOPTV2.dep
index 9790ea9..7c922e0 100644
--- a/STELLOPTV2/Debug/STELLOPTV2.dep
+++ b/STELLOPTV2/Debug/STELLOPTV2.dep
|00 - 74, 14 + 74, 6 |00 \text{ chisq coil bhorm.} : \
         ../../LIBSTELL/Debug/mpi_params.o
-chisq regcoil bnorm.o : \
       stellopt runtime.o \
- stellopt_targets.o \<br>- equil vals.o \
- equil_vals.o \
- ../../LIBSTELL/Debug/safe_open_mod.o \<br>- ../../LIBSTELL/Debug/mpi params.o
        ../../LIBSTELL/Debug/mpi params.o
- 
- 
 chisq_rbtor.o : \
        stellopt runtime.o \
        stellopt targets.o \
```
## **Release/STELLOPTV2.dep**

These are the changes for the Release version of the STELLOPTV2 dependencies file. Again, these changes are not required, as they are for future optimization strategies using REGCOIL, but are included here for reference.

```
diff --git a/STELLOPTV2/Release/STELLOPTV2.dep b/STELLOPTV2/Release/STELLOPTV2.dep
index 1c37a6b..df305e6 100644
--- a/STELLOPTV2/Release/STELLOPTV2.dep
+++ b/STELLOPTV2/Release/STELLOPTV2.dep
@@ -93,14 +93,6 @@ chisq coil bhorm. : \
       equil vals.o \setminus
```

```
 $(LIB_DIR)/Release/safe_open_mod.o \
          $(LIB_DIR)/Release/mpi_params.o
-
- 
-chisq_regcoil_bnorm.o : \
- stellopt_runtime.o \<br>- stellopt_targets.o \<br>- equil vals.o \
        stellopt targets.o \
        equil vals.o \backslash- $(LIB_DIR)/Release/safe_open_mod.o \<br>- $(LIB_DIR)/Release/mpi_params_o
         $(LIB DIR)/Release/mpi params.o
 chisq rbtor.o : \
```
## **ObjectList**

This is the ObjectList file for STELLOPTV2. It has been updated to include the new functions that were created.

```
diff --git a/STELLOPTV2/ObjectList b/STELLOPTV2/ObjectList
index ac35d37..8bebd9f 100644
--- a/STELLOPTV2/ObjectList
+++ b/STELLOPTV2/ObjectList
[66 - 34, 8 + 34, 6 66 chisq mse.o \
chisq_balloon.o \
chisq_pmin.o \
chisq coil bnorm.o \
-chisq regcoil bnorm.o \
-chisq_regcoil_chi2 b.o \
chisq_vessel.o \
 chisq_z0.o \
chisq_curvature.o \
@@ -70,8 +68,6 @@ stellopt load targets.o \
stellopt toboozer.o \
stellopt init.o \
stellopt_coiloptpp.o \
-stellopt regcoil bnorm.o \
-stellopt regcoil chi2 b.o \
stellopt bootsj.o \setminusstellopt clean up.o \
 stellopt main.o \
```